```
Les échecs sous Linux
```
2 logiciels scid et scid vs pc

## **Installer scid**

Récupérer la dernière version<http://scid.sourceforge.net/>

```
cd ~/Téléchargements/
tar xvzf scid-4.7.0_x64_linux.tar.gz
cd scid-4.7.0/
./scid
```
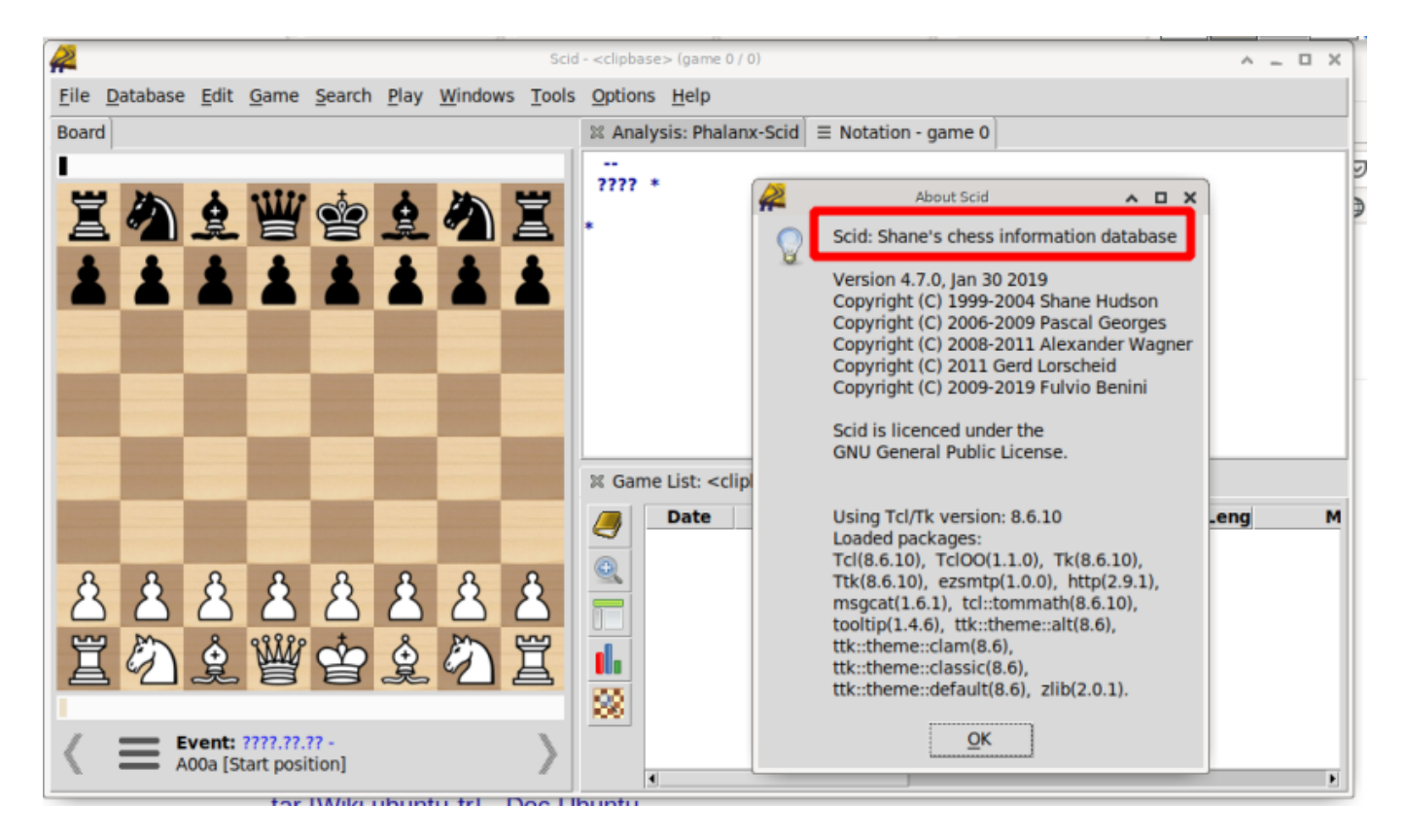

## **Installer scid vs pc**

Récupérer les sources <https://sourceforge.net/projects/scidvspc/>

Les installer

```
cd ~/Téléchargement
tar xvzf scid vs pc-4.21.tgz
cd scid vs pc-4.21/./configure
make
```
## **sh** scid

Si installation définitive

## **su make install**

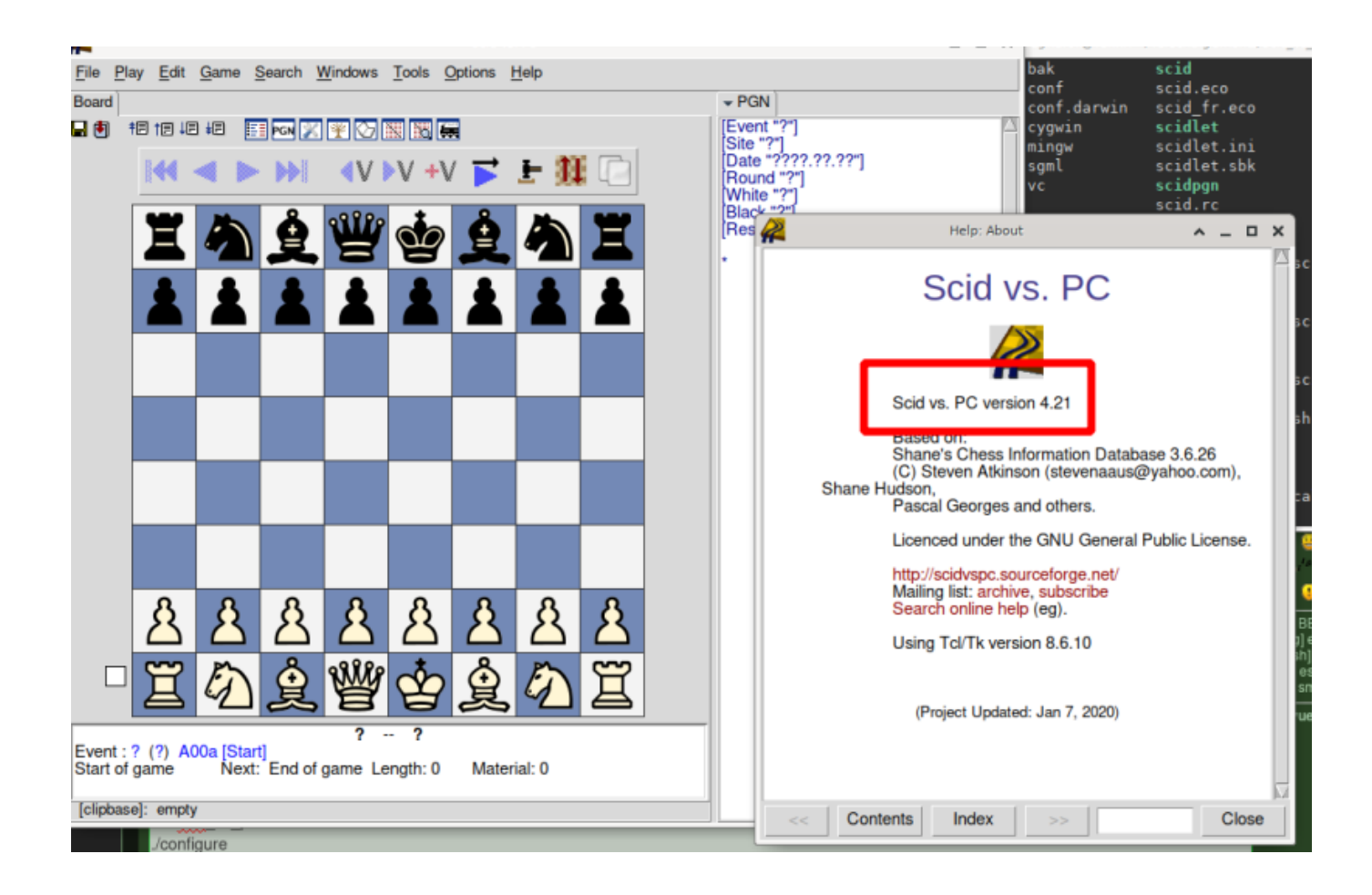

From: <https://cbiot.fr/dokuwiki/> - **Cyrille BIOT**

Permanent link: **<https://cbiot.fr/dokuwiki/chess?rev=1586782401>**

Last update: **2020/04/13 14:53**